# COUMN . Fully automated analysis via flow of columns over distributed resources

### **General idea**

- Python-based framework for nano-like inputs
- End-to-end orchestration & automation
- No reliance on single local cluster or local storage
- Adapt to any remote cluster and storage system
  - ▷ HTCondor, Slurm, CMS-CRAB, LSF
  - ▷ Store via file://, xrootd://, gsiftp://, webdav://
- Persistent intermediate outputs
  - ▷ Debugging, reuse, sharing across groups

### **Key concepts**

- Experiment agnostic core
  - ▷ Organize experiment-specific recipes in extensions
- Use awkward arrays as interface, parquet as file format
  - ▷ Give users full control over processing tools (NumPy, TensorFlow, coffea-nano-format, pandas, ...)
- High degree of **code-reuse** and collaboration
- Define workflows with luigi + law, metadata with order
- Control and execution via CLI, scripts and notebooks

### **Automation stack**

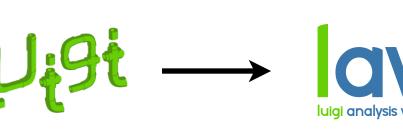

workflow engine (originally by Spotify)

layer for HEP & scale-out (experiment independent)

column

framework (experiment independent)

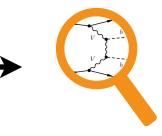

analysis code

# Example graph\*

(\* Just a suggestion, can be easily altered or amended by analyses)

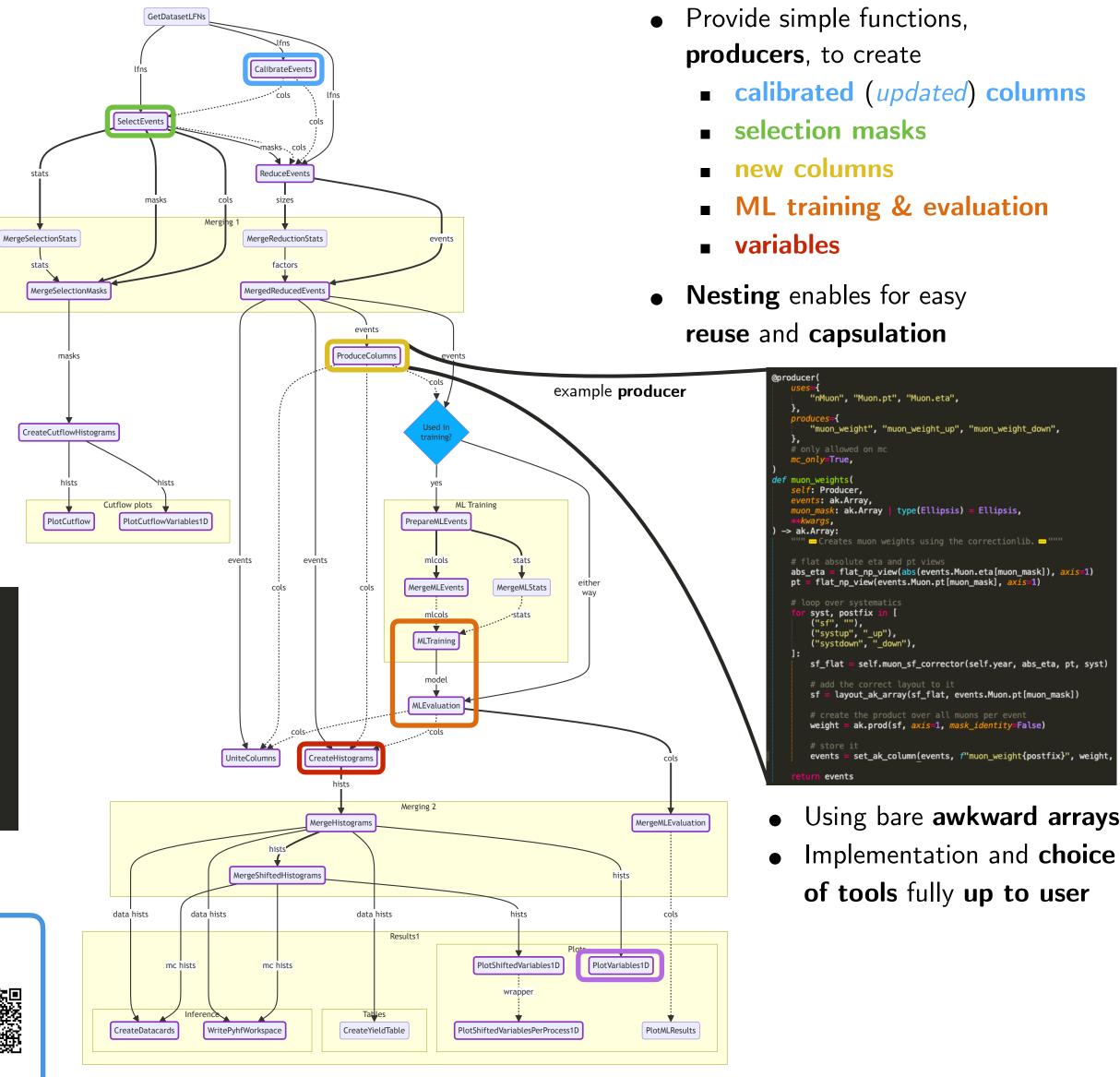

22<sup>nd</sup> International Workshop on Advanced Computing and Analysis Techniques in Physics Research (ACAT 2024)

## **Simple customization**

Provide simple functions,

- Files
- Systematics
- Typically  $\mathcal{O}(10k)$  60min  $\triangleright$ jobs, **however**, on standard resources

Parallelization over ...

• Campaigns & datasets

HTCondor, CRAB, ...  $\triangleright$ 

### **Graph** execution

- Single command can trigger the full pipeline from inputs to plots
- Example
  - law run cf.PlotVariables1D ∖ --version dev1  $\setminus$ 
    - --datasets ttbar,dy  $\setminus$
    - --calibrators jec, jer  $\setminus$
    - --selector full  $\setminus$
    - --producers muon\_weights  $\setminus$
    - --variables jet\*\_{eta,pt} \
    - --workflow {crab,htcondor,...}

**CLUSTER OF EXCELLENCE** 

QUANTUM UNIVERSE

### **Documentation**

github.com/columnflow columnflow.readthedocs.io 

Ш

🖁 Universität Hamburg